## **ScannerPlus**

**Mit dem ScannerPlus können Sie im e-Banking Ihre QR-Rechnungen und orangen Einzahlungsscheine mit Ihrem Smartphone einscannen.**

## **IHRE VORTEILE**

- ◆ Schnelles Erfassen von QR-Rechnungen und orangen Einzahlungsscheinen..<br>◆ Lesestift wird nicht benötigt.
- 
- O Lesestift wird nicht benötigt.<br>O Das mühsame Abtippen vor <sup>0</sup> Das mühsame Abtippen von Zahlenreihen fällt weg.

## **VORGEHEN**

- 1. Falls noch nicht vorhanden: APPKB Mobile Banking App downloaden.
- 2. Im e-Banking im Feld «Zahlung» auf das Symbol (Hand mit Smartphone) klicken und der Anleitung folgen.
- QR-Rechnungen oder orange Einzahlungsscheine mit Mobile Banking App scannen die Daten werden in Ihr e-Banking am Computer übermittelt. 3.

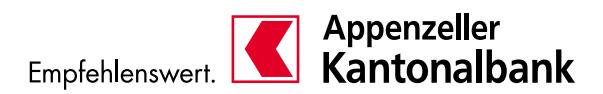